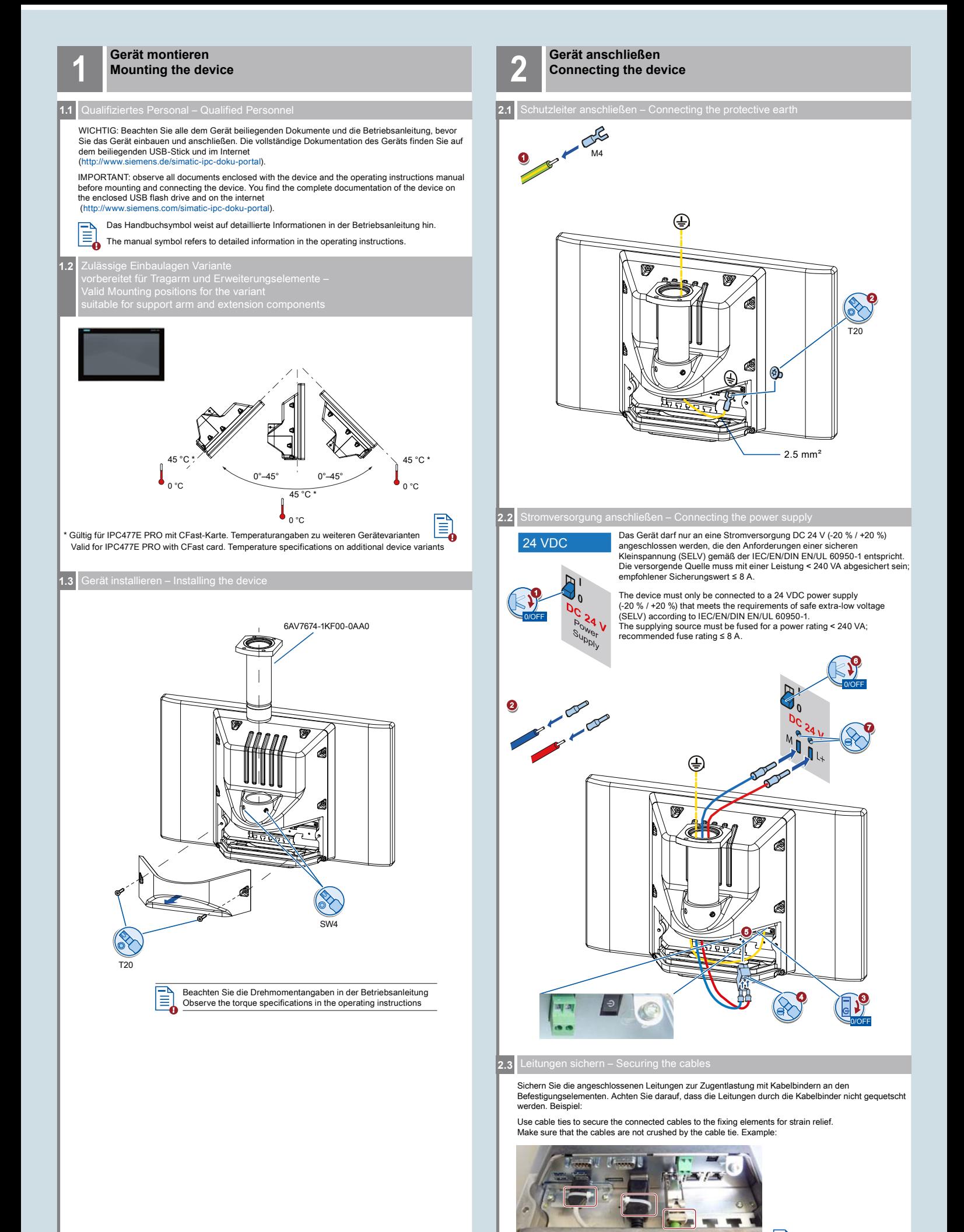

Weitere Beispiele ≣ Additional examples

## **Gerät in Betrieb nehmen Commissioning the device**

**3.1** Maus, Tastatur und Datenleitungen anschließen, Anschlussfach schließen - Connecting mouse, keyboard and data cables, closing the compartment

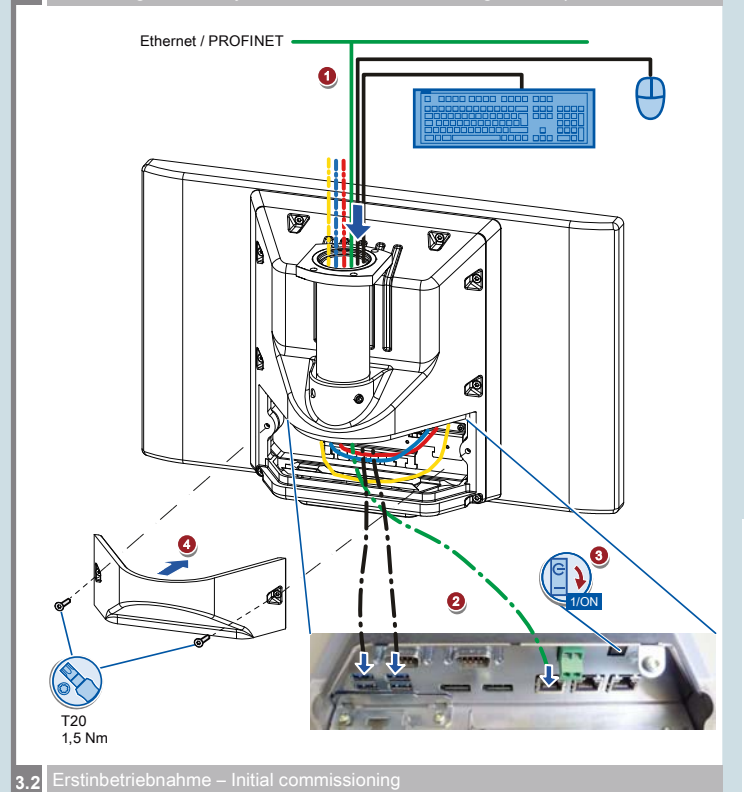

Schalten Sie die externe Stromversorgung ein.

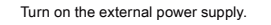

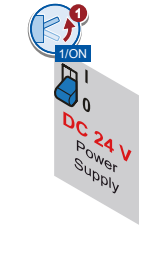

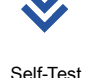

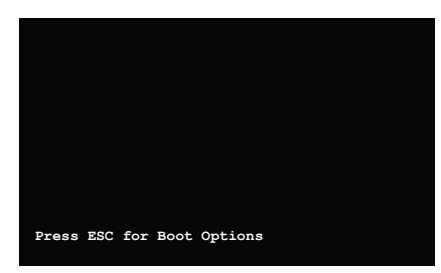

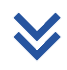

**2** Warten Sie bis die Meldung erlischt. Wait for the message to disappear.

**3** Folgen Sie den Anweisungen auf dem Bildschirm. Follow the instructions on the screen.

### **Abbildungen**

Das vorliegende Dokument enthält Abbildungen zu den beschriebenen Geräten und Zubehör. Die Abbildungen können bezogen auf das gelieferte Gerät und Zubehör in Einzelheiten abweichen.

**Illustrations** This document contains illustrations of the described devices and accessories. The illustrations may deviate from the particularities of the delivered device and accessories.

**Haftungsausschluss** Wir haben den Inhalt der Druckschrift auf Übereinstimmung mit der beschriebenen Hard- und Software geprüft. Dennoch können Abweichungen nicht ausgeschlossen werden, so dass wir für die vollständige Übereinstimmung keine Gewähr übernehmen. Die Angaben in dieser Druckschrift werden regelmäßig überprüft, notwendige Korrekturen sind in den nachfolgenden Auflagen enthalten.

Disclaimer of Liability<br>We have reviewed the contents of this publication to ensure consistency with the hardware and<br>software described. Since variance cannot be precluded entirely, we cannot guarantee full<br>consistency. H

Siemens AG Industry Sector Postfach 48 48 90026 NÜRNBERG

# **SIEMENS**

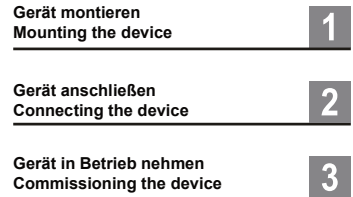

**SIMATIC**

**Industrial PC SIMATIC IPC477E PRO Quick Install Guide**

> Technische Support-Zentrale Central Technical Support

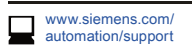

Reparatur und Ersatzteile Service and spare parts

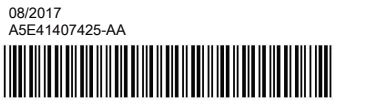

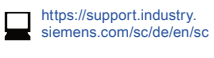